# **Kütüphaneciler İçin Internet Başlangıç Noktaları**

Internet Starting Points for Librarians

## **Mustafa Akgü!'**

Bu birkaç sayfada Internet'e yeni başlayanlara, özellikle kütüphaneciler için başlangıç noktaları olabilecek Internet Adresleri (Uniform Resource Locators) verilecektir. Metin içinde adları bu font (Courier) kullanılarak yazılan dosyalar Bilkent Üniversitesi Posta Sunucusu (Bilkent Mail Server) "Bilserv" kanalıyla elektronik posta ile alınabilirler. Yazının sonunda Bilserv'ün kullanımı kısaca anlatılacaktır.

## **Tarihçe**

http://info.isoc.org/guest/zakon/Internet/ http://www.bilkent.edu.tr/Mirrors/isoc/guest/zakon/Internet/

## **Temel Dokümanlar**

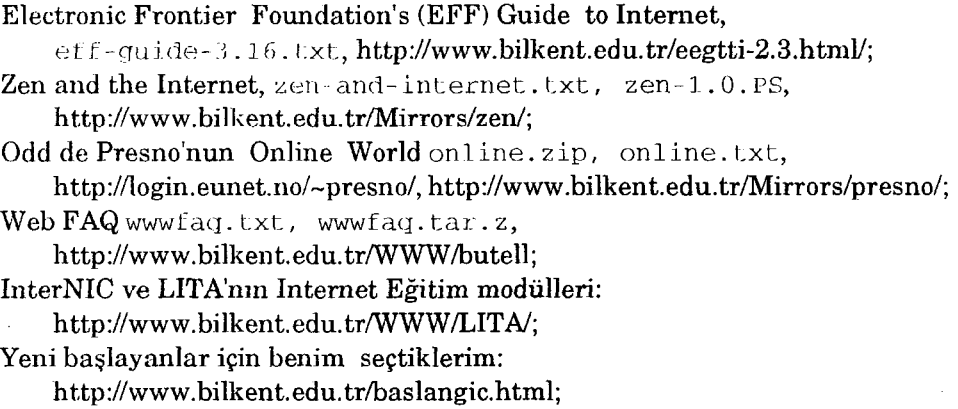

Doç. Dr. Mustafa Akgül sakgul@bilkent. edu. tr> Bilkent Üniversitesi Endüstri Mühendisliği Bölümü Öğretim Üyesidir

Yanoffun Internet Servisleri:

http://www.spectro.com/islist/, http://www.bilkent.edu.tr/yanof/

#### **Türkçe Dokümanlar**

Internet ve Türkiye: Araçlar, Olanaklar ve Yönetimi, kemer.txt, http://www.bilkent.edu.tr/kemer/:

Herkes İçin Internet, (1. basım), http://www.bilkent.edu.tr/hii/;

Bilkent Mail Server (Bilserv), bilkent-arsiv. txt,

Listeler hakkında bilgi: liste.yardim, ve Türkiye'deki listeler: turkiye.lists.

Aşağıda verilen dört dosya [http://www.biiken/.edu.tr/turkce/css/](http://www.bilkent.edu.tr/turkce/css/) dizini altında bulunabilir: Inet-tr listesinde Çokça Sorulan Sorular ve Cevapları: inet-tr.css; Unix Çokça Sorulan Sorular unix-all. css; Linux Çokça Sorulan Sorular <sup>1</sup> inux. css. 100. tar. gz; Internet: Bilgiye Erişimin Yeni Araç ve Olanakları, inet2 . txt.

#### **Türkiye'deki Internet Servisleri**

http://www.bilkent.edu.tr/inet-turkey/ http://www.metu.edu.tr/Turkey/inet-turkey.html http://[www.ege](http://www.ege).edu.tr/Turkey/

#### **Tarama**

Tüm Web'ler üzerinde Harvest temelli tarama: <http://ttt.com.tr/> Sunucu adresleri üzerinde (ht)grep temelli tarama:

http://www.bilkent.edu.tr/cgi-bin/inet-all,

http://gn.bilkent.edu.tr:7001/7m/inet-dir/inet-dir.html

Bazı tartışma listelerine gönderilen mesajları taramak için:

{kutup-l,www-tr}@<metu.edu.tr>,

{inet-duyuru, inet-adın}@[bilkent](bilkent.edu). edu. tr adresleri önerilir.

#### **FAQ (Çokça Sorulan Sorular)**

Türkçesine Çokça Sorulan Sorular (ÇSS) dediğimiz dar bir konuda insanların çok sık sordukları soruların cevaplarını içeren bu dokümanlar, o konu ya yeni başlayanlara büyük kolaylık ve önemli ipuçları sağlamayı hedeflemektedir. İlgilendiğiniz konuda bir ya da daha fazla FAQ olabilir. FAQ'lar üzerinde tarama yapabileceğiniz wais ve html temelli sayfalardan başlayabilirsiniz.

FAQ'ların esas dağıtım merkezi [ftp://rtfm.mit.edu](ftp://ftp.me-tu.edu.tr)'dur. ftp://ftp.metu.edu.tr yansılardan (mirror) birisidir. Web için geçerli olan adres ise http://www.cis.ohio-state.edu/hypertext/faq/usenet/FAQ-List.html'dir. Bazı FAQ'ların elektronik kopyaları http://www.bilkent.edu.tr/Online/FAQ/ altında bulunabilir.

#### **Konu Rehberleri**

[http:/Iwww.clearinghouss.net/](http://www.clearinghouse.net/) **Argus Clearing House** http://www.bilkent.edu.tr/Mirrors/argus/ (yansı) gopher://gopher.bilkent.edu.tr:70/11/other/sub-guides Informational Retrieval; Librarianship, Libraries, Information Sciences; Library and Information Science gibi yüzlerce kaynak vardır.

#### **Sanal Kütüphaneler**

Tüm Web'i tek bir kütüphane gibi sunmaya yönelik pek çok çaba var. Elektronik dokümanlara ait bağlantı bilgilerini bir kütüphane yapısında sınıflamaya çalışan merkezlerden önemli bazıları şunlardır:

<http://www.w3.org/> http://www.yahoo,com/ http://www.einet.net/ http://www.<loc.gov/> http://www.excite.com/ <http://www.city.net/> http://www.mckinley.com/ http*■J/'w^'w.*stpt.com/ http://[www.pointcom](http://www.pointcom). com/ [httpy/nearnet.](http://nearnet.gnn.com/)gnn.com/ <http://www.netlib.org/> http*-J/w^ww.*att.com/ <http://sun>site.unc. edu/ [http///src.doc.ic.ac.uk/](http://src.doc.ic.ac.uk/) http://www.commerce.net/ http://www.web-search.com/ http://www.sleuth.com/ http://www.public.iastate.edu/~CYBERSTACKS/ http://www.nosc.mil/planet\_earth/info.html http://www.w3.org/pub/DataSources/hypertext/bySubjects/Overview2.html http://www.yahoo.com/Computers\_and\_Internet/Internet/Resources/ http://www.clarnet/pub/cargui/links.html gopher://marvel.loc.gov/11/global <gopher://honor.uc>. <wlu.edu>: 1020

## Internet Tarama Mekanizmaları

Şu anda Internet üzerinde yüzlerce tarama mekanizması vardır. Internet sadece html ile yazılmış sayfalardan ibaret değildir. Fakat CGI dediğimiz geçit programları sayesinde bir Web tarayıcısı kanalıyla hemen hemen tüm Internet'e erişebilirsiniz. Tarama motorlarında şu tür gelişme eğilimleri vardır: i) İlgi alanını. daraltma: Her bir konu için ayrı bir veri tabanı oluşturma ve onun üzerinde tarama; ii) Meta tarama motorları: Bunlar kullanıcıdan aldıkları sorgulama ifadesini başka tarama motorlarına göndermekte; oralardan gelen cevapların en baştakilerinden 10 kadarını seçip, kontrol edip, birleştirip kullanıcıya sunmaktadırlar (kullanıcı isterse bu sayıyı artırabilir); iii) Aynı Web sayfasında pek çok tarama motorunu kullanıcıya doldurulacak pencereler şeklinde sunmaktadırlar; iv) Java temelli, daha yetenekli tarama motorları. da yavaş yavaş ortaya çıkmaktadır.

#### Birden Fazla Tarama Mekanizmasını Toplu Olarak Sunanlar

[http://www.lookup.com/Homepages/73107/search.htm](http://www.lookup.com/Homepages/73107/search.htmhttp://cuiwww.unige.ch/meta-index.html) <http://cuiwww.unige.ch/meta-index.html> http://www. sleuth. com/ http://www.albaynet.net/allinone/ http://www.search, com/ http://www.cs.colostate.edu/ http://www.avenue.com/search/ http://www.beaucoup.com/engines.html http://www.itools.com/ http://www.commix.com/motherload/ http://www.edirectory.com/ http://www.findspot, com/

#### **Tek Başlarına Önemli Bazı Tarama Mekanizmaları**

http://altavista.digital.com/ [http\)://www2.Infoseek.comI](http://www2.infoseek.com/) http://index. opentext.net/ http://ww w.lycos. com/ http://webcrawler.com/ http://www.yahoo.com/ http://linkmaster.com/ <http://www.nerdworld.com/> http://www.mckinley.com/ <http://www.hotbot.com/> http://www.navigate.net/ http://www.j[ayde.com/](http://www.jayde.com/) http://www.identify,com/ http<://ultra.infoseek.com/> http://www.iexp.com/index/ http://www. excite,com/ http://www.infohiway.com/ <http://www.nlightn.com/> <http://pablo.ubu.ruu.nl:8000/> http://www.[skyline.net/REX/](http://www.skyline.net/REX/) http://www.sserv.com/web411/ htt^p:://www. [tribal.com/search.htm](http://www.tribal.com/search.htm) http://www.i-explorer.com/home.dll? [http\)://wwww.cs.colorado.edu/wwww](http://wwww.cs.colorado.edu/wwww) http://inktomi.berkeley.edu/query.html [http://cuiwww.unige.ch/cgi-bin/w3catalog](http://inktorni.berkeley.edu/query.htmlhttp://cuiwww.unige.ch/cgi-bin/w3catalog) [http](http://w)://www.linkmonster.com/ http://www.gi.net/cgi-bin/print\_file.sh/NET?filenindex.html http://galaxy.tradewave.com/cgi-bin/wais-text-multi? http://web.nexor.co.uk/public/aliweb/doc/search.html http://town.hall.org/Harvest/brokers/www-home-pages/query.html

#### **Meta Tarama Motorları**

http://metacrawler.cs.washington.edu:8080/ <http://metasearch.com/> http://guaraldi.cs.colstate.edu:2000/ <http://www.highwayGl.com/>

http://www.cosmix.com/motherload/insane/ http://search.<onramp.net/> http://www.delta.com/prime.com/pssearch.htm htt^pı://www.mamma,com/ http://www.designlab.ukans.edu/ProFusion.htm http://www.w3com.com/fsearch/ [http://www.he.nst/~kamus/use2sn.htm](http://www.he.net/-%257Ekamus/use2en.htm) http://www.cyber411. com/search/ http://w3.superseek.com/superseek/ http://m5.inference.com/ifind/

## Genel Referans Kaynakları

Genel referans kaynakları için http://www.yahoo.com/Computers\_and\_Internet/Internet/World Wide Web/Searching the Web/ ve [http://www.bil](http://www.bil-kent.edu.tr/Search/)kent.edu.tr/Search/ adreslerine bakılabilir. Bunlara ek olarak adres bulmaya yönelik who is, phonebook, net find, knowbot, X.500 gibi tarama mekanizmaları vardır. Bu konuda Yahoo'dan da yararlanılabilir: http://www.yahoo.com/Computers\_and\_Internet/Internet/Resources/, http://www.yahoo.com/search/people/ ('All-in-One Search Pages'), http://www.four11. com/ <http://www.okra.com/> <http://w>ww.bigfoot. com/ [http://www.iaf.nst/](http://www.iaf.net/) http://www. whowhere, com/ http://www.bilkent.edu.tr/Search/people.html gopher://gopher.bilkent.edu.tr/11/other/phone.

## Kütüphane Web'leri

http://www.yahoo.com/Reference/Libraries/ http://sunsite.berkeley.edu/ http://www.llv.com/~msauers/libs/libs.html http://lcweb.loc.gov/ http://library.usask.ca/hywebcat/ <gopher://marveLloc.gov> http://www.library.umich.edu/ http://ipl.sils.umich.edu/ http://www.library.uwaterloo.ca/

http://www.clearinghous<e.net/> http://www.w3.org/vl/Libraries.html http://www.ub2.lu.se/lisres.html <http://info.lib.uh.edu/liblists/home.htm>

#### **Sayısal Kütüphaneler**

Kongre Kütüphanesi: <http://www.loc.gov/> Michigan Üniversitesi Kütüphanesi: <http://www.lib.umich.edu/> Kaliforniya Üniversitesi (Berkeley) Kütüphanesi: <http://sunsite.berkeley.edu/> Waterloo Üniversitesi Kütüphanesi: <http://www.lib.uwaterloo.ca/>

**Hytelnet** adı verilen hipermetin (hypertext) temelli bir program telnet esaslı tüm kütüphaneleri coğrafi bir sınıflama içinde sunar: hytelnet.zip.ftp://ftp.bilkent.edu.tr/pub/PC/Comm/Internet/hyteln69.zip http://library.usask.ca/hytelnet/ ana kaynaktır. Ama aynı listeyi Gopher ve Web üzerinden almak da mümkündür:

gopher://gopher.bilkent.edu.tr/11/other/Libraries/cats/ http://www.bilkent.edu.tr/netlink/net/catalogs/catalogs-all.html <http://honor.uc.wlu.edu>.

Web'i olan Kütüphanelerin listesini <http://sunsite.berkeley.edu/Libweb/> ya da Türkiye'de http://www.bilkent.edu.tr/Libs/berkeley/ adresinde bulabilirsiniz.

Z39.50 protokolü ile sunulan kütüphanelerin listesi:

<http://www.loc.gov/z3950/>,

gopher://gopher.bilkent.edu.tr/11/other/Libraries/gzgates.

Son URL için gopher+ gereklidir; Web tarayıcıları çalışmaz.

## **Listeler**

Dünyada sayısı 65000'i aşan listelerin isim ve tanımları üzerinde tarama yapılabilecek adresler:

<http://www.liszt.com/> http://gn.bilkent.edu.tr:7001/IS/searching http://www.bilkent.edu.tr:/Mirrors/acad/

#### **E-posta ile Internet**

Sadece e-posta kullanarak ftp, gopher, wais, Web gibi servisleri kullanmak mümkündür. Doğal olarak etkileşimliye göre daha yavaştrr. Adresini bildiğiniz nesnelere erişim için gece siz uyurken bile çalıştırabilirsiniz. inetbook.txt bu konuda çok iyi bir kaynaktır. Ayrıca http://www.bilkent.edu.tr/Search/Docs/ adresinde de önemli dokümanlar vardır.

## Bilkent Yansıları

Bilkent'te Amerikan Kongre Kütüphanesinin Web'i (<http://lcweb.loc.gov>), Waterloo, Michigan, Argus kütüphane Web'lerinin yansıları vardır. Bilkent Webiinde 'mirrors' altında bu kütüphanelerin listesini, http://www.bilkent.edu.tr/Mirrors/ altında da bu kütüphanelerin büyük çoğunluğunu bulabilirsiniz.

## Bilkent Mailserver

E-posta ile komutları alıp, sonuçları gene e-posta ile gönderen bir robot program Bilkent Üniversitesinde bilserv@bilkent.edu.tr adresi altında çalı $\epsilon$ maktadır. Yeni başlayanların aşağıdaki satırları bu adrese göndermelerini ve gelecek dokümanları incelemelerini öneririz.

```
begin
send bilkent-arsiv.txt inet-tr.css liste.yardim
send kemer.txt turkiye.1 ists unix-all.css inet2.txt
dit LNFO/Helinfo
dir INFO/ Internet/General
dir INFO/Turkce/css
send eff-quide-3.16.txt inetbook.txt
uudecode.com hytelnet.zip
dir INFO/Turkce/Internet
dir UNIX/Internet/bilisim
end
```